### **Rechenergebnisse schätzen**

Einfache Rechenaufgaben mit den Grundoperationen (+ / – / · / :) führt man ohne Taschenrechner aus. Dazu muss man das Kopfrechnen beherrschen.

Schwierigere Berechnungen führt man mit dem Taschenrechner aus. Zum Überprüfen des Resultates (eventuelle Tippfehler) muss man das Resultat abschätzen können.

Um die Resultate von Rechnungen mit sehr grossen oder sehr kleinen Zahlen abschätzen zu können, bestimmt man , verwandte' einfachere Rechnungen.

#### **Mindestens — höchstens**

Durch geeignetes Auf- oder Abrunden auf 'runde Zahlen' berechnet man, wie gross das Ergebnis mindestens und wie gross es höchstens sein kann.

Beispiele:

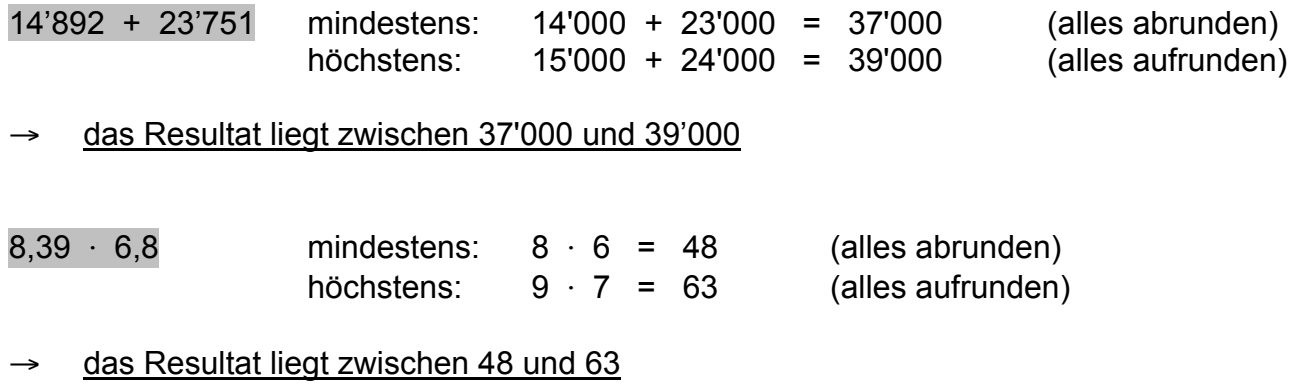

#### **Runden**

Man berechnet durch geeignetes Runden nach den Rundungsregeln das ungefähre Ergebnis.

Beispiele:

 $357 \cdot 34$  357 ·  $34 \approx 360 \cdot 30 = 10'800$  (gerundet auf Zehner)

#### das Resultat liegt ungefähr bei 10'800

 $2'459 : 38,5$  2'459 :  $38,5 \cong 2'500 : 50 = 50$  (gerundet auf Hunderter / Fünfziger)

#### das Resultat liegt ungefähr bei 50

## **Multiplikation von Dezimalbrüchen**

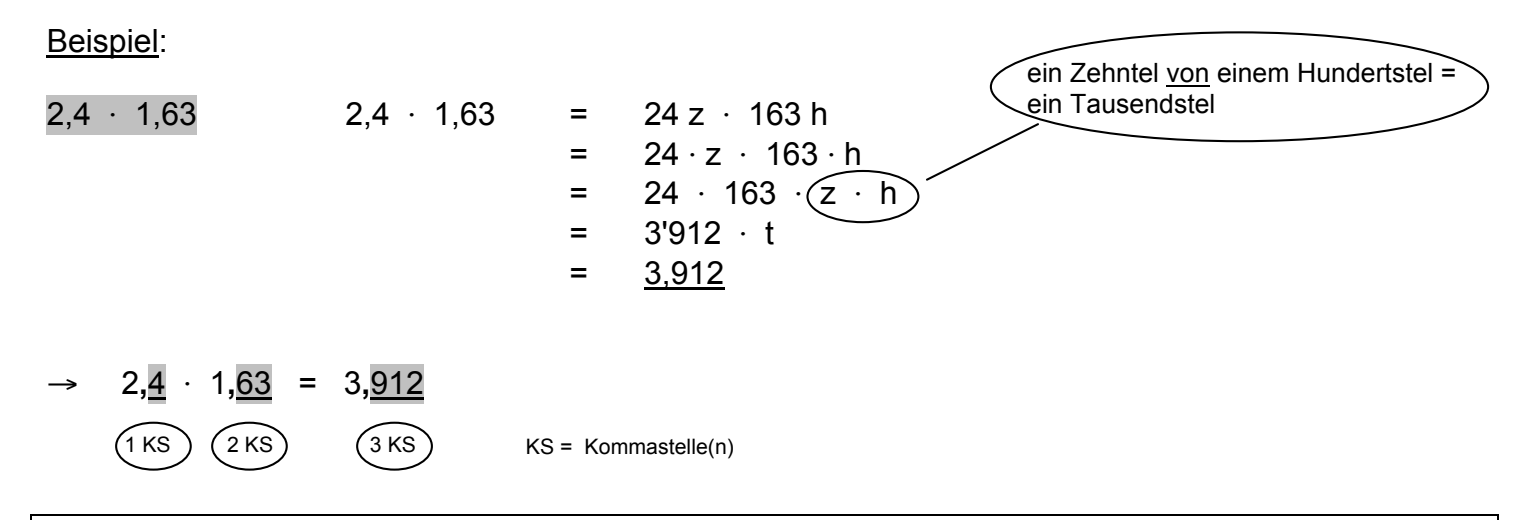

Das Produkt einer Multiplikation hat gleich viele Stellen nach dem Komma, wie die einzelnen Faktoren zusammen.

# **Division von Dezimalbrüchen**

Beispiel:

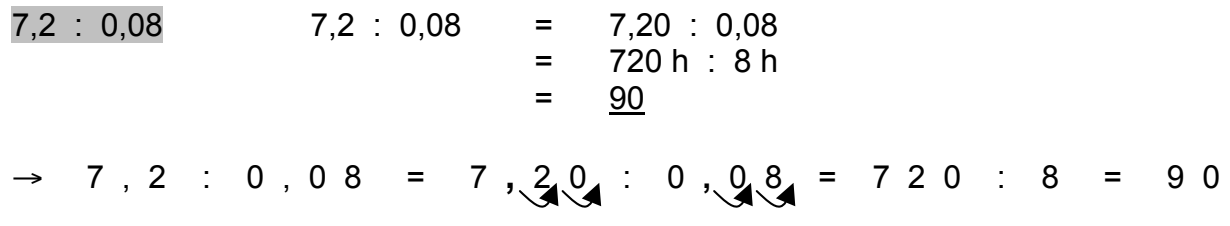

Wird bei einer Division das Komma des Dividenden und des Divisors um gleich viele Kommastellen in dieselbe Richtung verschoben, so bleibt der Quotient (das Resultat) unverändert.